# **Setzen Sie Ihr Design bis zur roten Linie fort.**

Achtung!

Platzieren Sie Ihr Design über der Arbeitszeichnung in dieser Datei.

Exportieren Sie Ihre Datei als PDF mit dem PDF/X1.a:2001-Profil.

Wichtig: Sie müssen die Arbeitszeichnung aus der Produktionsdatei löschen.

. Laden Sie dieses .PDF bei Ihrer Bestellung hoch.

· Sie können eine .JPG als alternative Dateien einreichen.

· Stellen Sie sicher, dass der Text in Ihrem Design immer in Konturen / Umrisse konvertiert wird.

· Sie sollten Vollfarbdateien (4/0) immer in CMYK formatieren.

· Wenn Sie Linien und Streifen verwenden, sollten diese nicht dünner sein dann 0,25 pt. Gleitlinien müssen mindestens 0,5 pt dick sein.

· Die von uns empfohlene Mindestschriftgröße beträgt 6 pt. Die Wahl der Schriftart bestimmt auch den Grad der Lesbarkeit.

· Stellen Sie sicher, dass die Farbabdeckung in Ihrem Design nie höher als 280% ist. (Die Prozentsätze Cyan, Magenta, Yellow und Zwart addieren sich).

Die Faltlinie zeigt an, wo wir die Drucksachen zittern lassen, so dass sie sich leicht falten lassen. Möchten Sie nicht, dass ein Text oder ein Bild über die Falz läuft? Positionieren Sie diese Elemente dann so, dass sie die Faltlinie nicht erreichen.

# **Pfeil Doppelseitig** 50 x 15 cm **Vorne**

· Verwenden Sie für tiefes Schwarz / sattes Schwarz die folgende Struktur: C50%: M40%: Y40%: und K100%. Verwenden Sie tiefes Schwarz / sattes Schwarz nur für größere Bereiche und Text. Es wird nicht empfohlen, dies für Text zu verwenden, der kleiner als 15 pt oder Klartext ist.

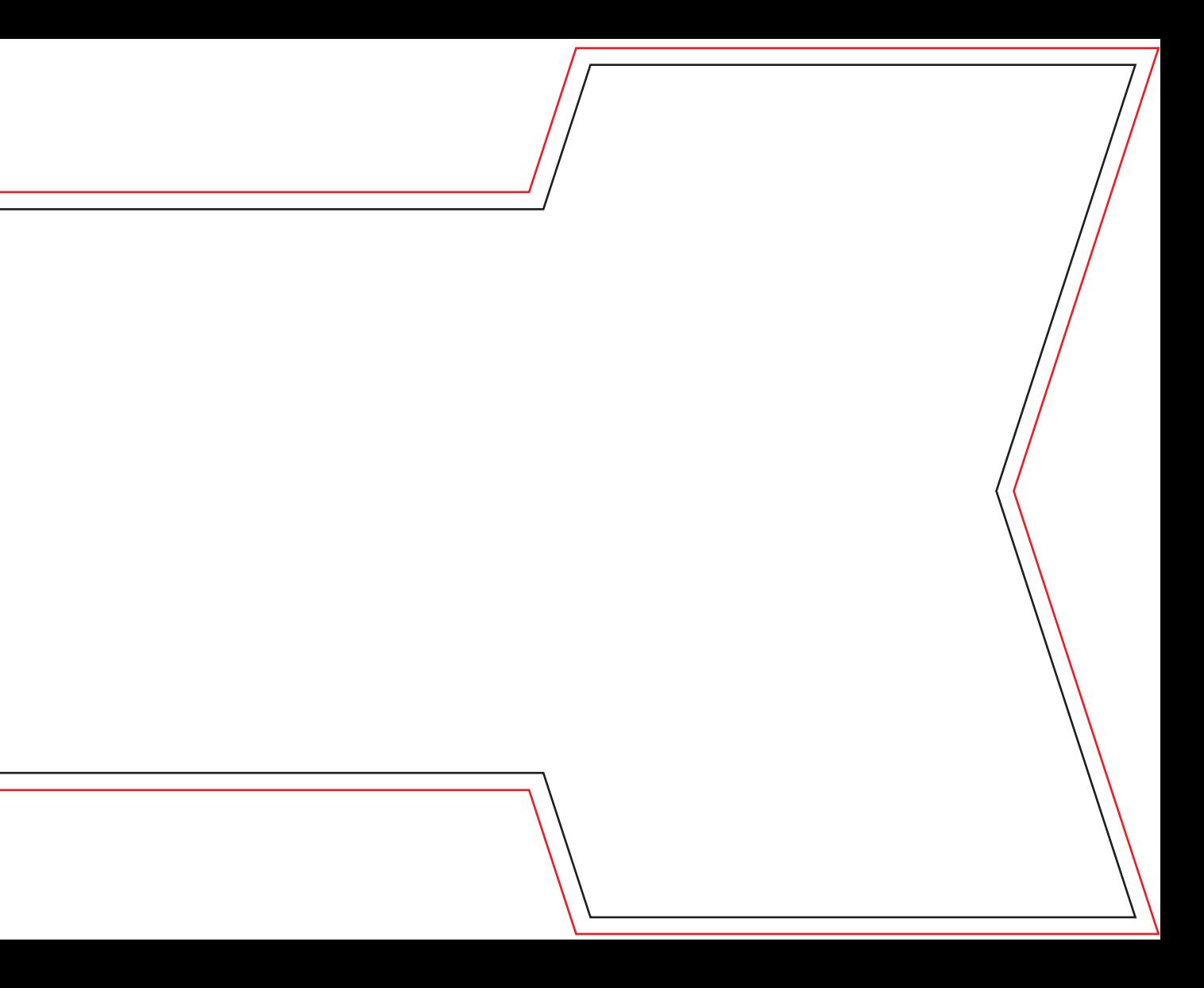

· Das Formatieren mit einer weißen Kontur ('Strich') oder Füllung ('Füllung') darf niemals auf Überdrucken eingestellt werden. Weiß auf Überdruck ist in der endgültigen Drucksache nicht enthalten.

## **Anschnitt / Zugabe**

Die Anschnittlinie gibt den Sicherheitsrand an, an den der Druck außerhalb der Schnittlinie gelangt. Stellen Sie sicher, dass der Druck über die Beschnittlinien verläuft, um weiße Ränder zu vermeiden.

#### **Schnittlinie**

Die Anschnittlinie (oder Anschnittlinie) gibt den Sicherheitsabstand an, an dem der Ausdruck erfolgt. Vermeiden Sie weiße Ränder auf Ihren Drucksachen und stellen Sie sicher, dass Ihr Design über diese Linien hinausgeht.

### **Falte Linie**

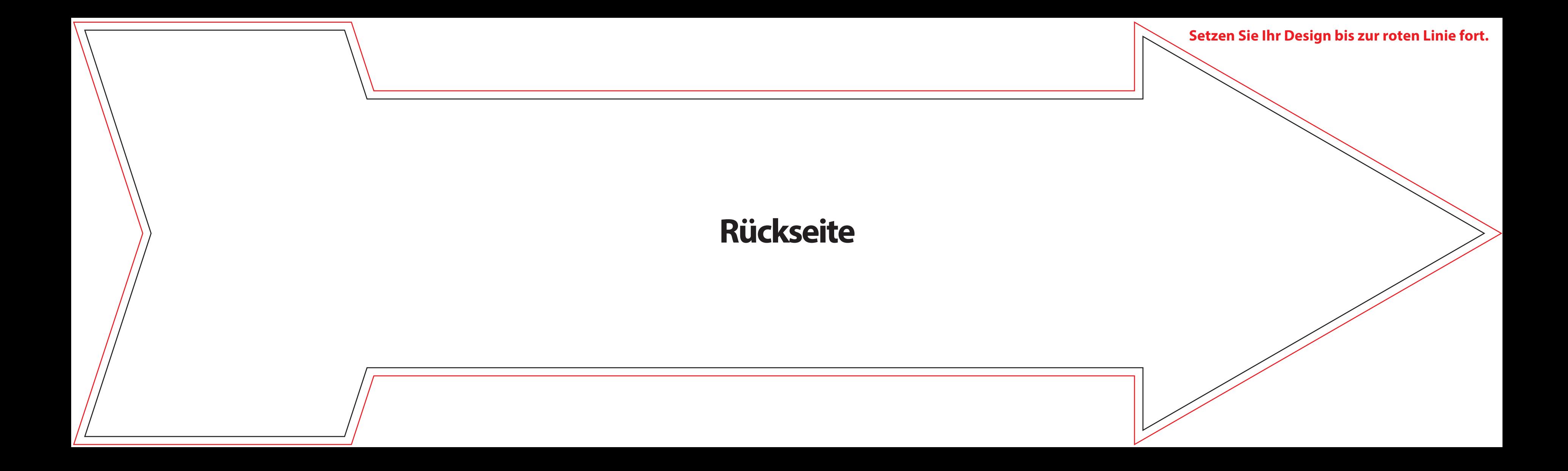